## **USB Type-C Multi-Adapter** HDMI / Gigabit Ethernet / USB 3.0 Hub / Power Delivery

# QUICK INSTALLATION GUIDE

### **INTRODUCTION**

Thanks for purchasing the **USB Type-C Multi-Adapter.** USB Type‐C is the new standard for connecting PCs and laptops. USB Type-C has a slim, reversible plug orientation and cable direction, and offers an easy implementation of power delivery**.** The **USB Type-C Multi-Adapte**r allows you to add HDMI display, Gigabit Ethernet connectivity and USB peripherals through your USB Type-C port. One USB Type-C Power in/ DC in port is perfect for the users to use their own USB Type-C power adapter (Don't need to buy another power adapter). It provided an all-in-one solution, you can experience 4K HDMI, 10/100/1000Mbps network connection, and USB 3.0 (5Gbps) transfer speed for both work and entertainment.

### **FEATURES**

- $\Diamond$  Quickly add Display, Gigabit Ethernet & 2-port USB Hub via USB Type-C standard
- $\Diamond$  Supports HDMI 1080P@ 60Hz or 4K @30Hz (max resolution)
- $\Diamond$  Provides two USB 3.0 Type-A ports (5Gbps) and backward compatible with USB 2.0 and USB 1.1 devices
- $\Diamond$  One RJ-45 port provides 10/100/1000Mbps Gigabit Ethernet connectivity
- $\Diamond$  Supports upstream charging & Power Delivery 2.0 (PD 2.0) via USB Type-C Power in/ DC in port
- $\Diamond$  Supports Bus-powered and Self-powered (via USB Type-C Power in/ DC in port)

### **SYSTEM REQUIREMENTS**

#### **USB Type-C Port:**

- USB Host with DisplayPort Alternate mode capability
- USB Power Delivery compatible for upstream charging

#### **Supported Operating System:**

- Windows 10
- $\bullet$  Mac OS 10.6 ~ 10.11
- Chrome OS

## **NOTES**

- Driver **not** required for Windows 10 & Chrome OS.
- $\triangleright$  The RJ-45 Ethernet port requires driver on Mac OS (10.6 ~ 10.11). Please visit the link [http://www.mct.com.tw/index.php?\\_page=support](http://www.mct.com.tw/index.php?_page=support) to look for model: C3-H9074 to download the USB 3.0 Gigabit Ethernet driver for Mac users.
- $\triangleright$  DisplayPort v1.2 required on graphics card for supporting HDMI 4K display.
- $\triangleright$  Plug in the USB Type-C power adapter to the USB Type-C Power in/ DC in port of **USB Type-C Multi-Adapter** when you are using a high-powered USB device (such as USB enclosure) to ensure maximum performance.
- $\triangleright$  Do not remove the USB Type-C power adapter while copying files.

#### **APPLICATION DIAGRAM**

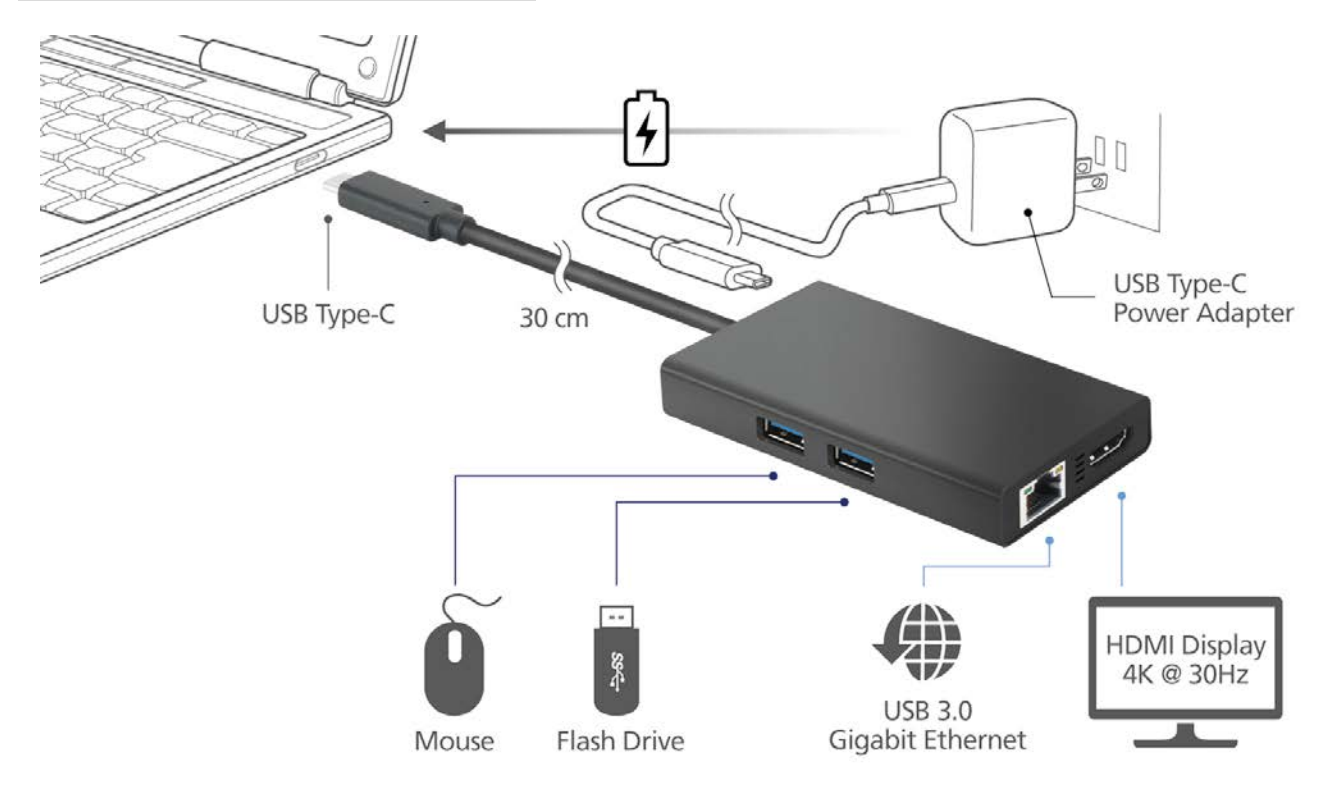

Copyright© 2016 Magic Control Technology Corporation. All rights reserved. All trade names are registered trademarks of their respective owners. Features and specifications are subject to change without notice. Product may not be exactly as shown in the diagrams. Edition\_20160706